## **Orders - Wells Score Calculators For CTPA and Lower Limb Ultrasound**

## **Digital Health Quick Reference Guide**

06/11/20

P Wells Score PE - Test, Bla 'Performed on:-Wells Score CT CTPA Clinical Der

6. Once signed, the calculated score will pull into the CTPA or DVT US order and will be visible to Radiology.

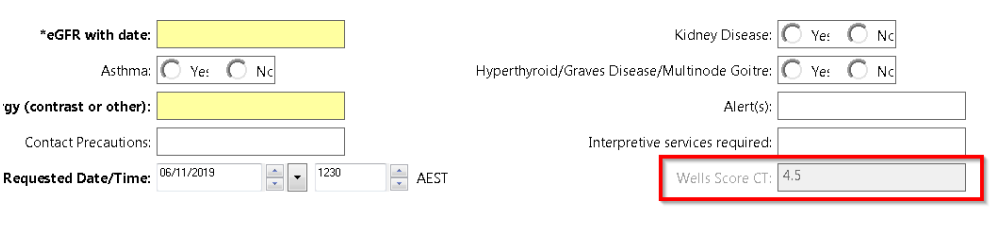

## **This Quick Reference Guide will explain how to:**

Order a CTPA or an US Doppler Leg DVT variation through the orders tab

- 1. Order a CTPA or an US Doppler Leg DVT variation through the orders tab
- 2. When you click on the order, a 'Powerform' will pop up asking for clinical information
- 3. Filling out the clinical information will generate a score with clinical decision suggestions
- 4. The second tab on the left of the Powerform can be clicked to view the Clinical Decision Support Pathway:
- 5. Ensure you click the tick in the top left-hand side to sign the form.
	- PE most

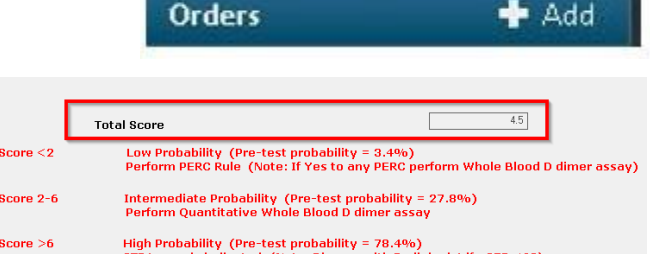

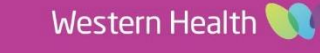

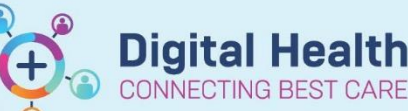

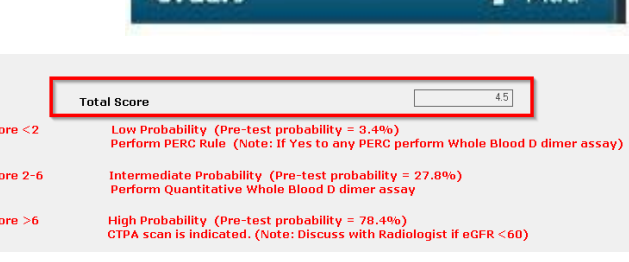